### CS354: Machine Organization and Programming Lecture 37 Monday the November 30<sup>th</sup> 2015 Contracture 37<br>
The November 30<sup>th</sup> 2015<br>
Section 2<br>
Tuctor: Leo Arulraj<br>
2015 Karen Smoler Miller<br>
ams from the CSAPP text by Bryant and O'Hallaron

#### Section 2 Instructor: Leo Arulraj

© Some examples, diagrams from the CSAPP text by Bryant and O'Hallaron

#### Class Announcements

- 1. Final exam will be for 1.5 hours total duration.
- 2. Date: 12/18 Time: From 10:05 to 12:05 at ENGR Hall Room Number 1800 (for Section 2)
- 3. Final exam is not cumulative.
- 4. To give you a general Idea about the overall letter grade assignment: (might change)
	- A/AB 90+
	- B/BC 80+
	- $C \t 70+$
	- $\cdot$  D/F  $\leq 60$

#### Lecture Overview

- 1. Recap of Compilation Process
- 2. Types of object files
- 3. Relocatable object files
- 4. Symbols and Symbol tables
- 5. Static Linking: Symbol resolution

#### Why learn about Linkers?

Will help you:

- 1. Build large programs
- 2. Avoid dangerous programming bugs
- 3. Understand how language scoping rules are implemented
- 4. Understand other important systems concepts
- 5. Exploit shared libraries

#### Compilation Process

- Compilation Process Compilation Proce<br>
C Preprocessor (cpp) translates ma<br>
main.i intermediate file<br>
C Compiler (cc1) translates main.i
- 2. C Compilation Process<br>
2. C Preprocessor (cpp) translates main.c into<br>
main.i intermediate file<br>
2. C Compiler (cc1) translates main.i to main.s<br>
assembly file assembly file **Compilation Process**<br>
1. C Preprocessor (cpp) translates main.c into<br>
main.i intermediate file<br>
2. C Compiler (cc1) translates main.i to main.s<br>
assembly file<br>
3. Assembler (as) translates main.s into main.o<br>
relocatable
- relocatable object file
- 4. Finally, Linker (ld) creates the executable object file.

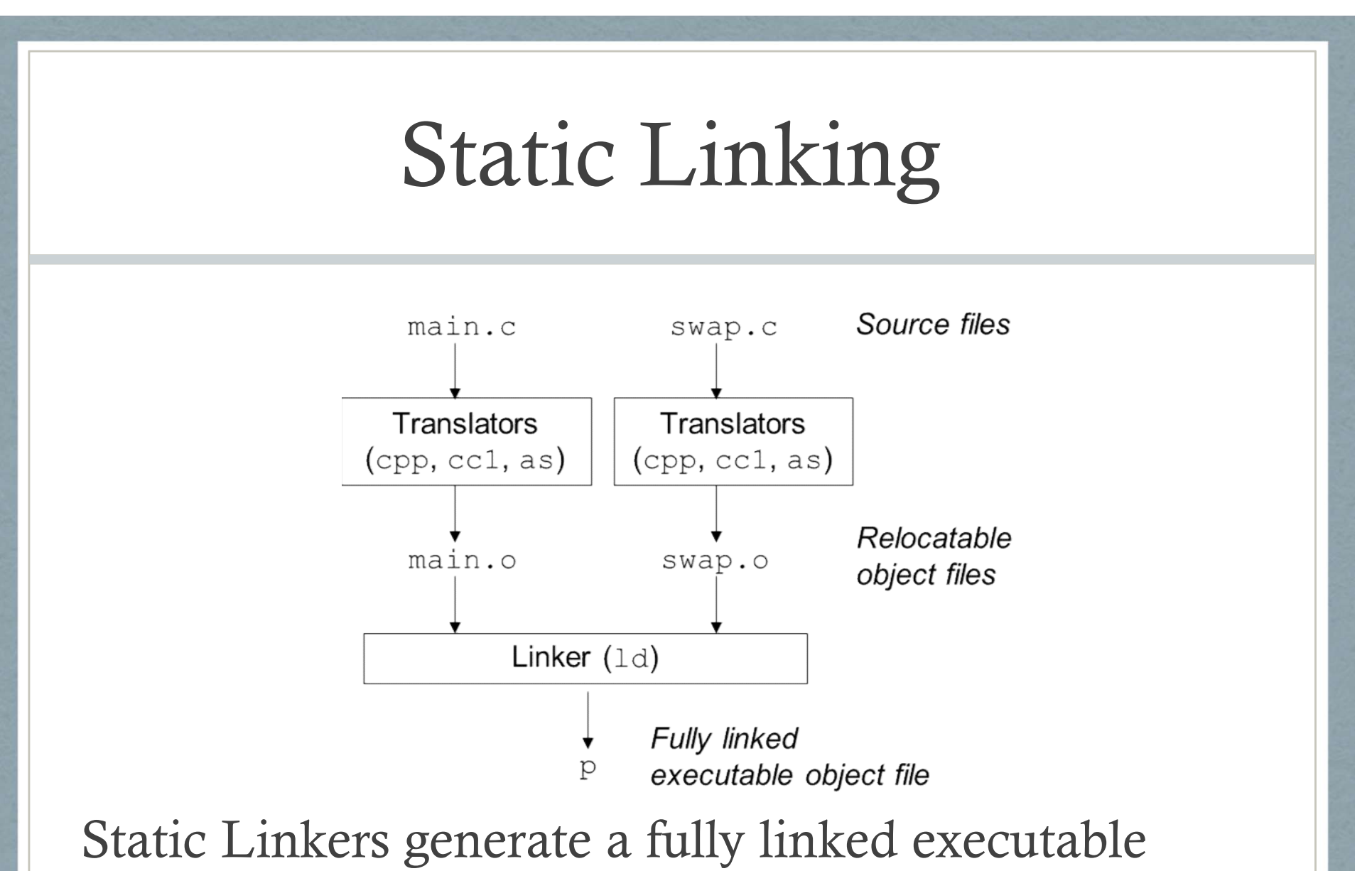

object file from a collection of relocatable object files.

#### Static Linking

Two main tasks involved in static linking:

Symbol resolution: Associate every symbol reference in object files with exactly one symbol definition.

Relocation: Relocate the code and data sections of different object files that all start at address 0 and also make sure all symbol references are to their relocated address.

#### Object Files

Three types of object files:

- 1. Relocatable object file: Contains binary code and data in a form that can be combined with other relocatable object file.
- 2. Executable object file: Contains binary code and data that can be copied directly into memory and executed.
- 3. Shared object file: A type of relocatable object file that can be loaded into memory and linked dynamically at either load time or run time.

#### An ELF Relocatable Object File

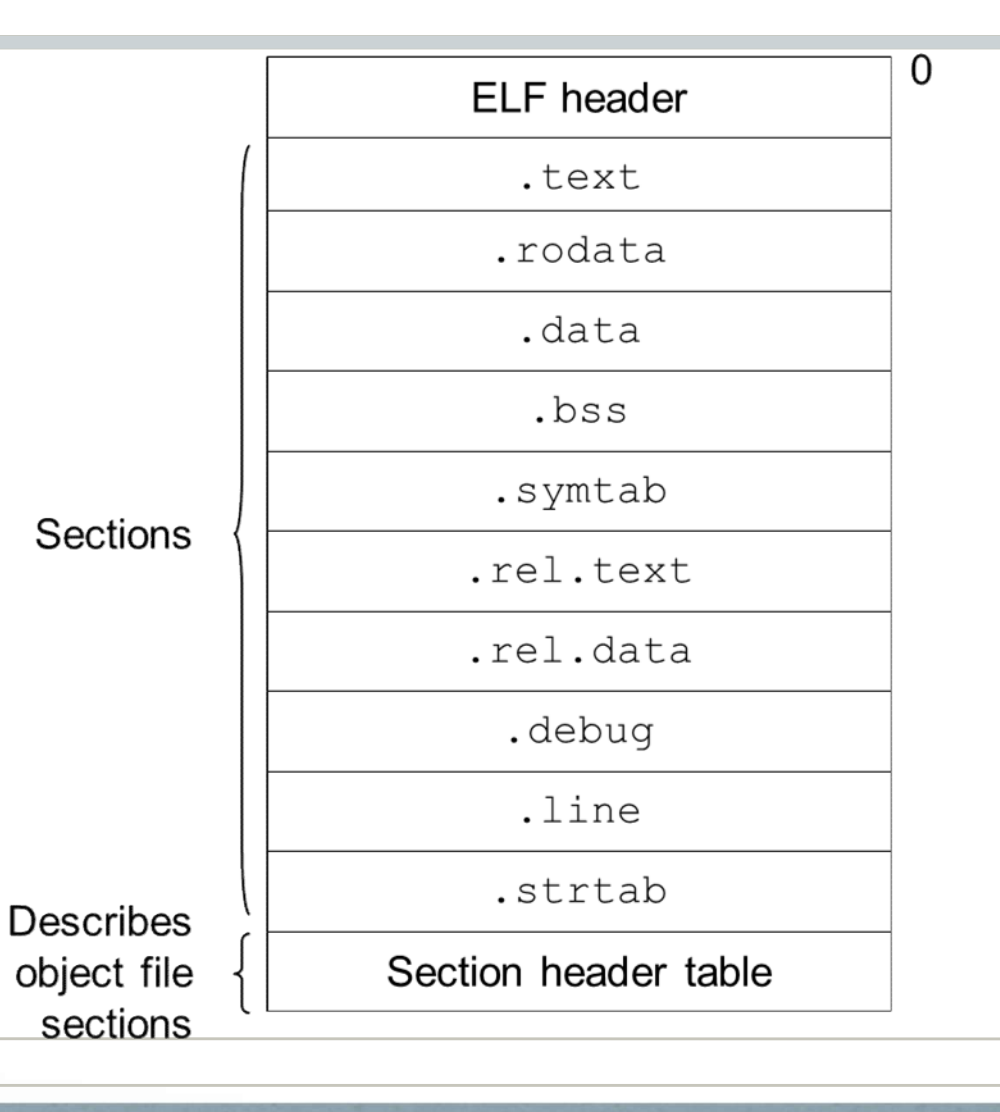

#### ELF Relocatable Object File

.symtab: functions and global variables defined and referenced in the program.

.rel.text: A list of locations in the .text section that will need to be modified when the linker combines this object file with others.

.rel.data: Relocation information for any global variables that are referenced or defined by the module.

.debug: A debugging symbol table with entries for local variables, typedefs, global variables and the original C source file. Requires –g option.

.line: A mapping between line numbers in the original C source program and machine code instructions in the .text section. Requires –g option. when the linker combines this object file with others.<br>
.rel.data: Relocation information for any global variables that are referenced or<br>
defined by the module.<br>
.debug: A debugging symbol table with entries for local var

and for the section names in the section headers.

#### Symbols

Three types of Symbols (from the linker's perspective):

Global symbols that are defined by module m and that can be referenced by other modules.

Global symbols that are referenced by module m but defined by some other module.

Local symbols that are defined and referenced exclusively by the module *m*. E.g. defined with "*static*" attribute. Important: Local linker symbols are not the same as local program variables.

#### Local Symbols defined with "static"

 $\frac{1}{2}$  Symbols define al Symbols defined with<br>  $0$ {<br>
static int x=0; Local Variables nam<br>
managed on the stac<br>
return x; Compiler allocates si return x; } int f(){<br>static int x=0;<br>return x;<br>leturn x;<br>compile<br>or bss for creates a<br>int g(){<br>static int x=1;<br>extract with  $Eg$ , x.11 (){<br>static int x=0;<br> $\begin{array}{ll} \text{Local Variables nam} \\ \text{managed on the state} \\ \text{return x}; \\ \text{Complete allocates s} \\ \text{or } \text{loss for each defin} \\ \text{creates a local linker} \\ \text{stable with ur} \\ \text{static int x=1}; \\ \text{reg. x.1 for definition} \\ \text{and x.2 for definition} \end{array}$ 

return x;

}

Local Variables named "x" are not managed on the stack.

Compiler allocates space in .data efined with "static"<br>Local Variables named "x" are not<br>managed on the stack.<br>Compiler allocates space in .data<br>or .bss for each definition and<br>creates a local linker symbol in the<br>symbol table with unique name. creates a local linker symbol in the symbol table with unique name.

Eg. x.1 for definition in function f and x.2 for definition in function g.

#### Local Symbol Table Entry

Local Symbol Table E:<br>typedef struct {<br>int name; /\*String table offset\*/<br>int value: /\*Section offset or VM ad Local Symbol Table Entry<br>typedef struct {<br>int name; /\*String table offset\*/<br>int value; /\*Section offset or VM address\*/<br>int size: /\*Object size in bytes\*/ Local Symbol Table Entry<br>
typedef struct {<br>
int name; /\*String table offset\*/<br>
int value; /\*Section offset or VM address\*/<br>
int size; /\*Object size in bytes\*/<br>
char type:4, /\*Data, fine, sec or src file pame\*/ Local Symbol Table Entry<br>typedef struct {<br>int name; /\*String table offset\*/<br>int value; /\*Section offset or VM address\*/<br>int size; /\*Object size in bytes\*/<br>char type:4, /\*Data, func, sec or src file name\*/<br>hinding:4: /\*Loca Local Symbol Table Entry<br>typedef struct {<br>int name; /\*String table offset\*/<br>int value; /\*Section offset or VM address\*/<br>int size; /\*Object size in bytes\*/<br>char type:4, /\*Data, func, sec or src file name\*/<br>binding:4; /\*Loca binding:4; /\*Local or global\*/ char reserved; /\*Unused\*/ char section; /\*Pseudo section header index (ABS, UNDEF or COMMON)\*/ }Elf\_Symbol;

#### Symbol Resolution

Local Symbol Resolution: is straightforward because compiler makes sure there is only one definition of each local symbol per module.

Global Symbol Resolution: Trickier!

At compile time, compiler exports each global symbol as either strong or weak.

Strong: Functions and Initialized Global Variables get strong symbols. Weak: Uninitialized global variables get weak symbols.

#### Global Symbol Resolution

Rules for dealing with multiply defined global symbols:

- 1. Multiple strong symbols are not allowed.
- 2. Given a strong symbol and multiple weak symbols, choose the strong symbol.
- 3. Given multiple weak symbols, choose any of the weak symbols.

### CS354: Machine Organization and Programming Lecture 38 Wednesday the December 2nd 2015 Contracture 38<br>
Use the December 2<sup>nd</sup> 2015<br>
Section 2<br>
Tuctor: Leo Arulraj<br>
C<sup>2015</sup> Karen Smoler Miller<br>
Cans from the CSAPP text by Bryant and O'Hallaron

#### Section 2 Instructor: Leo Arulraj

© Some examples, diagrams from the CSAPP text by Bryant and O'Hallaron

#### Lecture Overview

- 1. Static Linking: Relocation
- 2. Executable object files
- 3. Dynamic Linking: Shared Libraries
- 4. Dynamic Linking from application: Example Code
- 5. Position Independent Code
- 6. Tools for Manipulating Object files

#### Linking with Static Libraries

Related library functions can be compiled into separate object modules and then packaged in a single static library file. LINKING WITH STATIC LIDTATICS<br>
Related library functions can be compiled into<br>
separate object modules and then packaged in a<br>
single static library file.<br>
unix> gcc main.c /usr/lib/libm.a /usr/lib/libc.a

Contrast this approach with a separate library file for each library function or a single library file for all library functions.

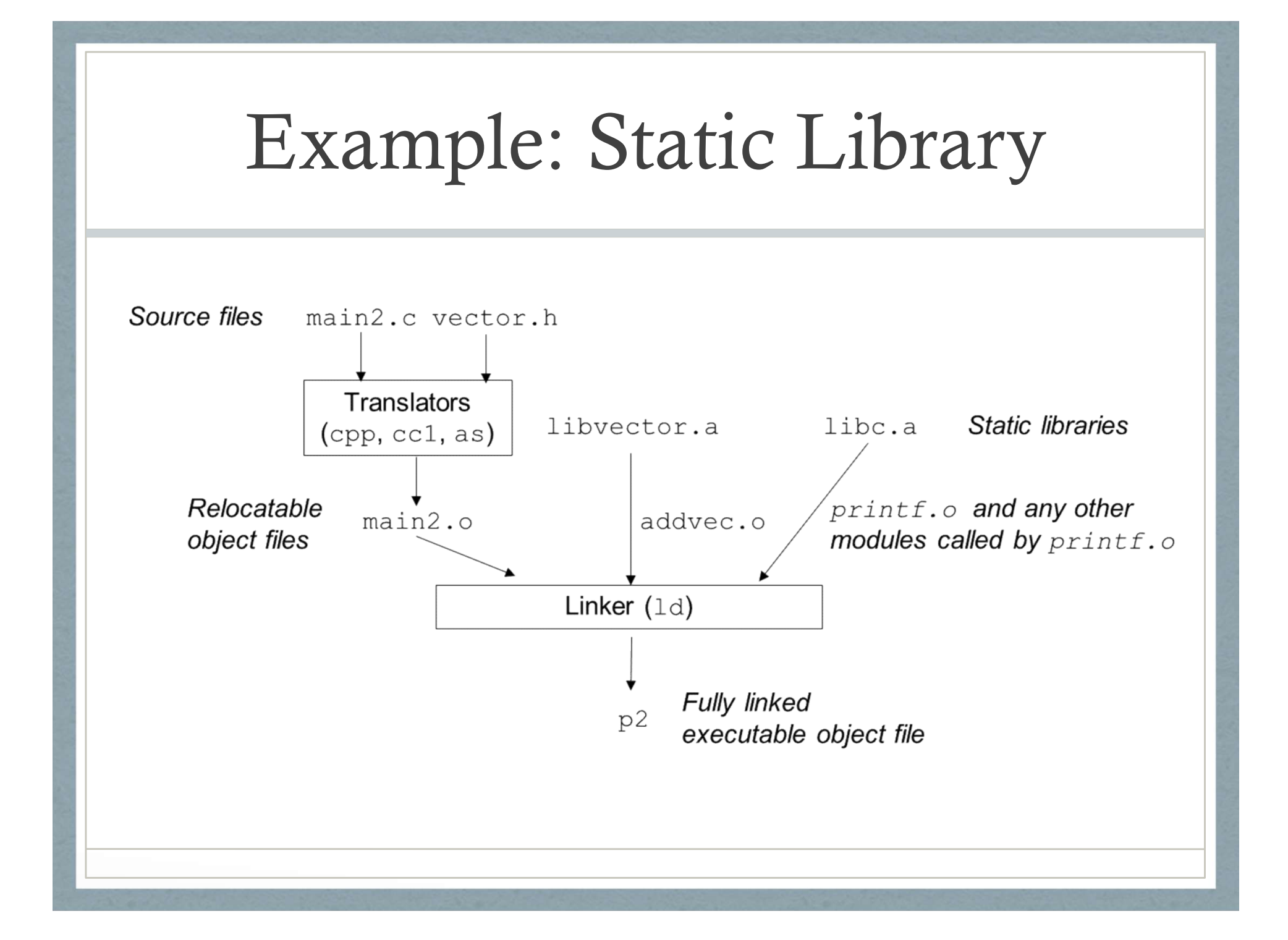

#### Resolving references using Static Libraries

Linker scans relocatable object files and archives left to right as specified in the command line.

Linker maintains:

Set E: relocatable object files Set U: unresolved symbols Set D: defined symbols so far

Initially sets E, U , D are empty.

## Resolving references using Static Libraries Resolving references using Stat<br>
Libraries<br>  $>$  gcc main.c f1 f2 f3 ...<br>
Each input object file f is added to E and the s

- Each input object file f is added to E and the sets U, D are updated to reflect the symbol definitions
- and references in f.<br>Each input archive file's member  $m$  is added to E if it resolves a reference in U. Sets U, D are updated to reflect symbol definitions and references in m.
- If U is non-empty when linker finishes, it prints an error. Otherwise, it merges and relocates object files in E to build output executable file.

#### Relocation

Relocating sections and symbol definitions: Linker merges all sections of the same type into a new aggregate section of the same type.

Relocating symbol references within sections: Linker modifies every symbol reference in the bodies of the code and data sections so that they point to the correct run-time addresses.

#### Relocation Entries

```
Relocation Entries<br>typedef struct {<br>int offset; /*offset of the reference to re
    Relocation Entries<br>
pedef struct {<br>
int offset; /*offset of the reference to relocate*/<br>
int symbol:24, /*Symb the ref. should point to*/
    Relocation Entries<br>
pedef struct {<br>
int offset; /*offset of the reference to relocate*/<br>
int symbol:24, /*Symb the ref. should point to*/<br>
type: 8; /*Relocation type*/
               type: 8; /*Relocation type*/
} Elf32_Rel;
```
#### Relocation Algorithm

```
Relocation Alg<br>
foreach section s{<br>
foreach relocation entry r{<br>
refptr = s + r.offset; /*ptr to reference to<br>
relocated */
                      Relocation Algori<br>
rection s{<br>
foreach relocation entry r{<br>
refptr = s + r.offset; /*ptr to reference to be<br>
relocated */<br>
if(r type is PC relative) {
                                 Relocation Algorithm<br>
retion s{<br>
each relocation entry r{<br>
refptr = s + r.offset; /*ptr to reference to be<br>
refocated */<br>
if(r.type is PC relative){<br>
refaddr = ADDR(s) + r.offset;
                                refptr = s + r.offset; /*ptr to reference to be<br>relocated */
                                 Relocation Algorit]<br>
each relocation entry r{<br>
refptr = s + r.offset; /*ptr to reference to be<br>
relocated */<br>
if(r.type is PC relative){<br>
refaddr = ADDR(s) + r.offset;<br>
*refptr = (unsigned)
                                                   elocation Algorithm<br>
s{<br>
relocation entry r{<br>
= s + r.offset; /*ptr to reference to be<br>
relocated */<br>
pe is PC relative){<br>
refaddr = ADDR(s) + r.offset;<br>
*refptr = (unsigned)<br>
(ADDR(r.symbol) + *refptr – refaddr);
                                                               Cation Algorithm<br>
cation entry r{<br>
\cdot + r.offset; /*ptr to reference to be<br>
relocated */<br>
s PC relative){<br>
ddr = ADDR(s) + r.offset;<br>
*refptr = (unsigned)<br>
DDR(r.symbol) + *refptr – refaddr);
                                                     elocation Algorithm<br>
\frac{s}{s}<br>
= s + \text{r.offset}; /*ptr to reference to be<br>
\frac{\text{relocated} * }{\text{relocated} * }<br>
\text{ce is PC relative}<br>
\text{refadt} = \text{ADDR}(s) + \text{r.offset};<br>
*refptr = (unsigned)<br>
\text{(ADDR}(r,\text{symbol}) + \text{refptr - refaddr});<br>
\text{ce is Absolute}}
                                 %refptr = s + r.offset; /*ptr to reference to be<br>
refptr = s + r.offset; /*ptr to reference to be<br>
relocated */<br>
if(r.type is PC relative){<br>
refaddr = ADDR(s) + r.offset;<br>
*refptr = (unsigned)<br>
(ADDR(r.symbol) + *refptr – 
                                                     s{<br>
elocation entry r{<br>
= s + r.offset; /*ptr to reference to be<br>
relocated */<br>
be is PC relative){<br>
refaddr = ADDR(s) + r.offset;<br>
*refptr = (unsigned)<br>
(ADDR(r.symbol) + *refptr – refaddr);<br>
*refptr = (unsigned)<br>
(ADDR(r
                                                    (ADDR(r.symbol) + *refptr);}
                      }
}
```
# $\text{Relocation Algorithm} \label{eq:relocation} \vspace{-0.1cm} \begin{minipage}{.4cm} \textbf{Relation Algorithm} \end{minipage}$  <br> foreach relocation entry r{<br> refntr = s+r offset: /\*ntr to referer Relocation Algorithm

```
Relocation Algorith<br>reach section s{<br>foreach relocation entry r{<br>refptr = s+r.offset; /*ptr to reference t<br>if(r type is PC relative) {
          Relocation Algorithm<br>
ach section s{<br>
reach relocation entry r{<br>
refptr = s+r.offset; /*ptr to reference to be relocated*/<br>
if(r.type is PC relative){<br>
refaddr = ADDR(s) + r offset:
          Relocation Algorith<br>ach section s{<br>reach relocation entry r{<br>refptr = s+r.offset; /*ptr to reference to<br>if(r.type is PC relative){<br>refaddr = ADDR(s) + r.offset;<br>*refptr = (unsigned) (ADDR(r symb
                 Relocation Algorithr<br>
h section s{<br>
ach relocation entry r{<br>
fptr = s+r.offset; /*ptr to reference to<br>
(r.type is PC relative){<br>
refaddr = ADDR(s) + r.offset;<br>
*refptr = (unsigned) (ADDR(r.symbol<br>
refaddr);
                 Relocation Algorithm<br>
h section s{<br>
ach relocation entry r{<br>
fptr = s+r.offset; /*ptr to reference to be relocated*/<br>
r.type is PC relative){<br>
refaddr = ADDR(s) + r.offset;<br>
*refptr = (unsigned) (ADDR(r.symbol) + *refpt
          reach relocation entry r{<br>
refptr = s+r.offset; /*ptr to reference to<br>
if(r.type is PC relative){<br>
refaddr = ADDR(s) + r.offset;<br>
*refptr = (unsigned) (ADDR(r.symborefaddr);<br>
}<br>
if(r.type is absolute){<br>
*refptr = (unsigned
                    Figure = s+r.offset; /*ptr to reference to be relocated*/<br>
r.type is PC relative) {<br>
refaddr = ADDR(s) + r.offset;<br>
*refptr = (unsigned) (ADDR(r.symbol) + *refptr -<br>
refaddr);<br>
r.type is absolute) {<br>
*refptr = (unsigned)
```

```
refaddr);
```
}

}

}

#### Go over example from CSAPP Textbook

Relocating PC-Relative References

Relocating Absolute References

#### ELF Executable Object File

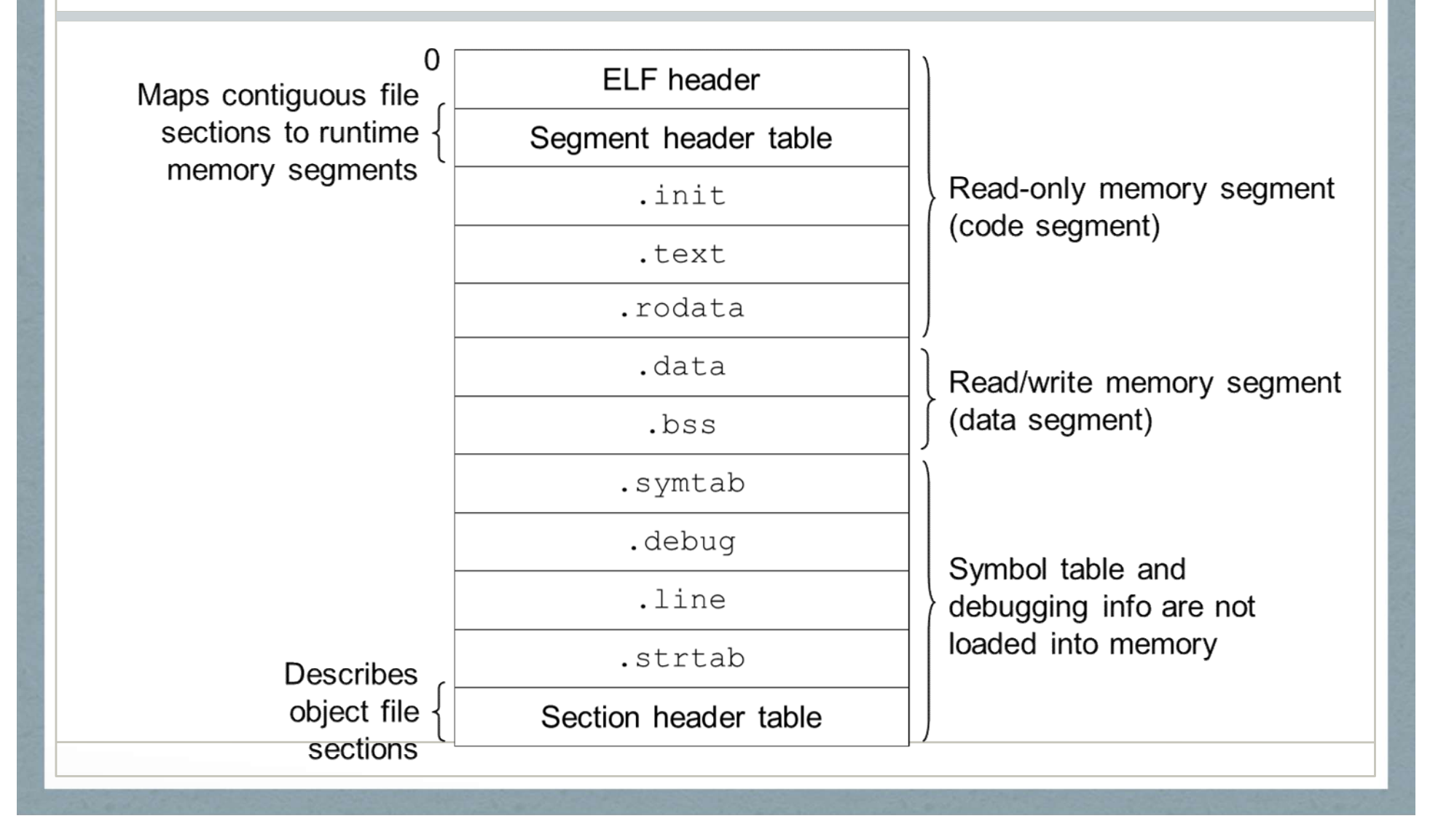

#### Loading Executable Object Files

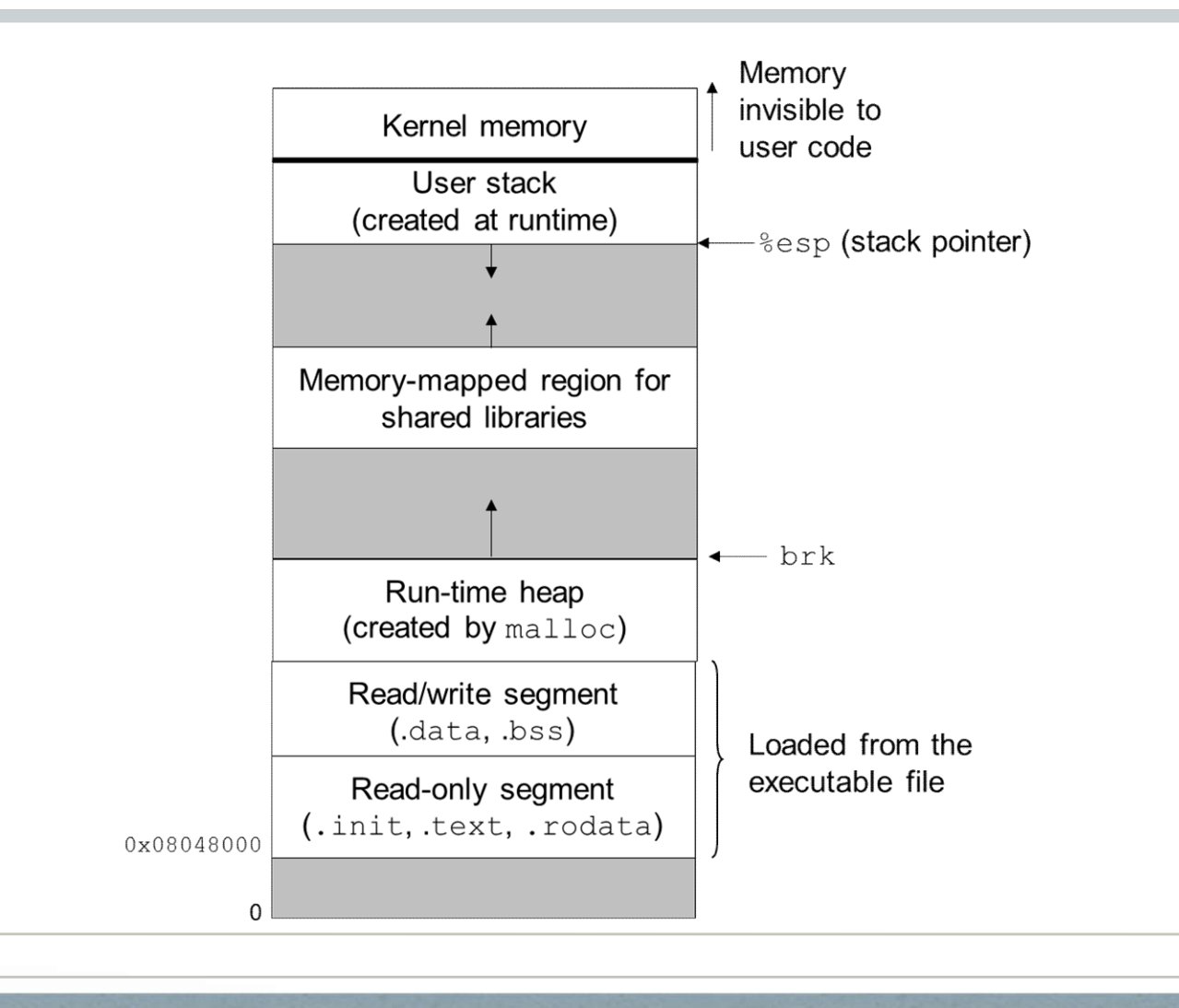

#### Dynamic Linking with Shared Libraries

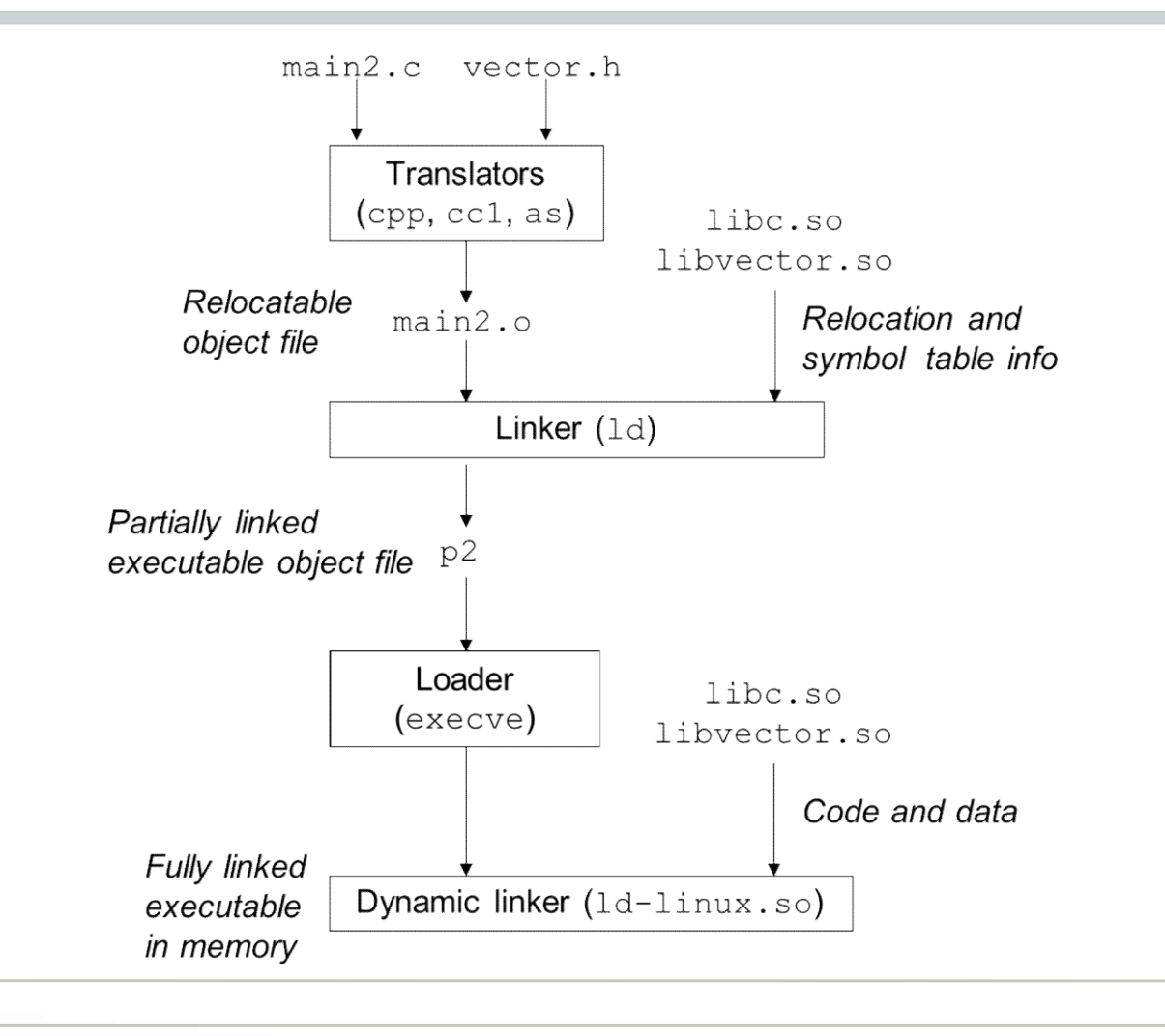

#### Loading and Linking Shared Libraries from Applications

Example program from CSAPP textbook that dynamically loads and links a shared library.

#### Position Independent Code (PIC)

How do multiple processes share single copy of a program?

An approach to compile library code so that it can be loaded and executed at any address without being modified by the linker.

GCC option –fPIC

Compiler creates a table called "Global Offset Table (GOT)" at the beginning of the data segment.

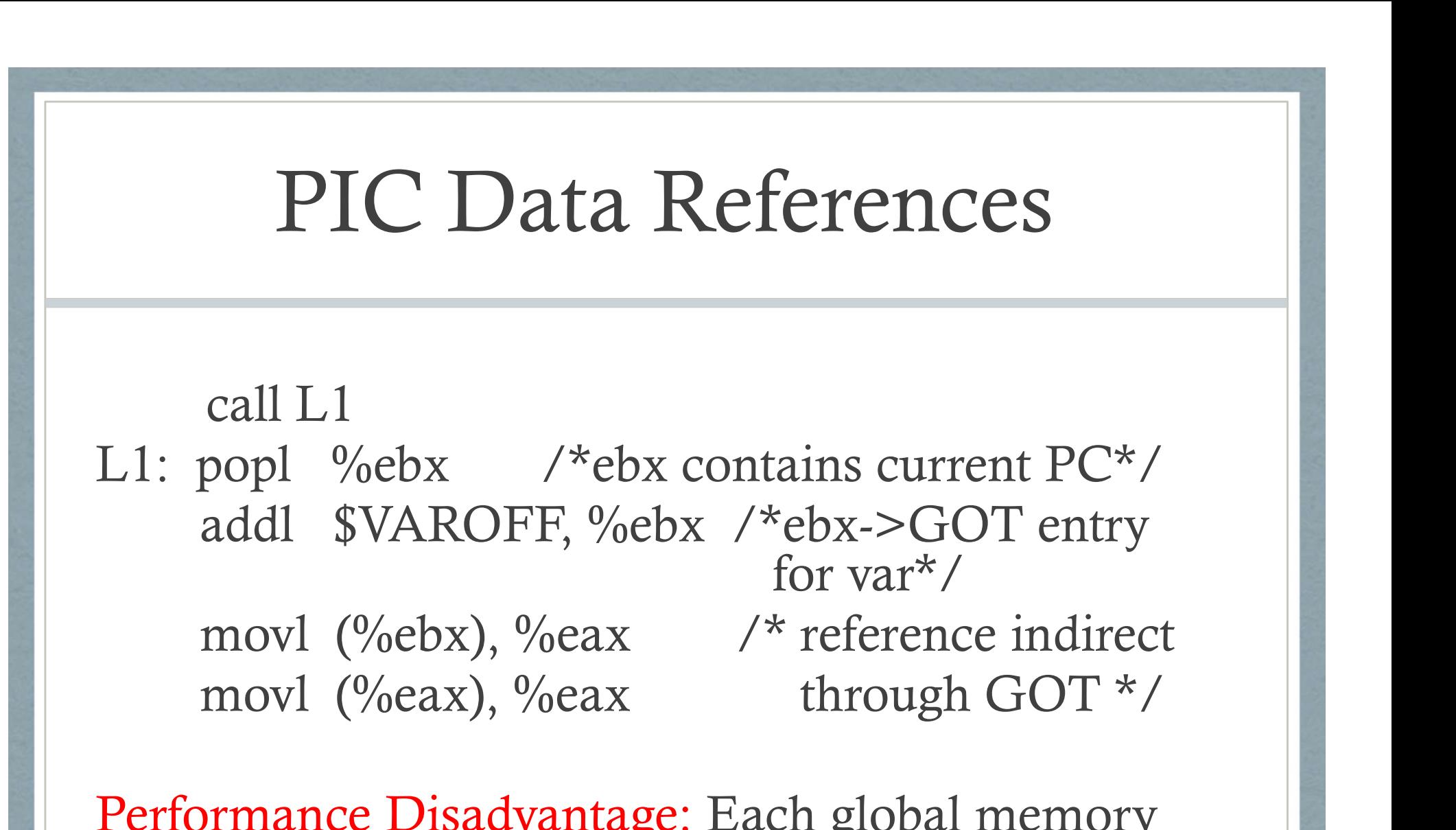

Performance Disadvantage: Each global memory reference now requires five instructions instead of one.

#### PIC Function Calls

call L1

PIC Function Calls<br>
call L1<br>
L1: popl %ebx /\*ebx contains the<br>
current PC\*/ current PC\*/

PIC Function Calls<br>
rall L1<br>
popl %ebx /\*ebx contains the<br>
current PC\*/<br>
addl \$PROCOFF, %ebx /\*ebx ->GOT<br>
entry for proc\*/ entry for proc\*/ call L1<br>
popl %ebx /\*ebx contains the<br>
current PC\*/<br>
addl \$PROCOFF, %ebx /\*ebx ->GOT<br>
entry for proc\*/<br>
call \*(%ebx) /\* call indirect through<br>
GOT\*/

GOT\*/

Performance Disadvantage: Each procedure call requires three additional instructions.

#### PIC Function Calls: Optimization

Lazy binding of PIC function calls using a Procedure Linkage Table.

After first call, each subsequent call needs only one instruction and one memory reference.

Go over example in CSAPP textbook.

#### Tools for Manipulating Object Files

AR: Creates static libraries

STRINGS: lists all printable strings contained in object file.

STRIP: Deletes symbol table info from object file.

NM: Lists symbols defined in symbol table of an object file.

SIZE: Lists the names and sizes of the sections in an object file.

READELF: Displays the complete structure of an object file.

OBJDUMP: Displays information in an object file. LDD: Lists shared libraries needed by an executable.